## **Como verificar se o carregamento/entrega subiu para o aparelho do motorista?**

Produto: maxMotorista Web

## **Dúvida**:

**Passo 1:** Acessar o maxMotorista web.

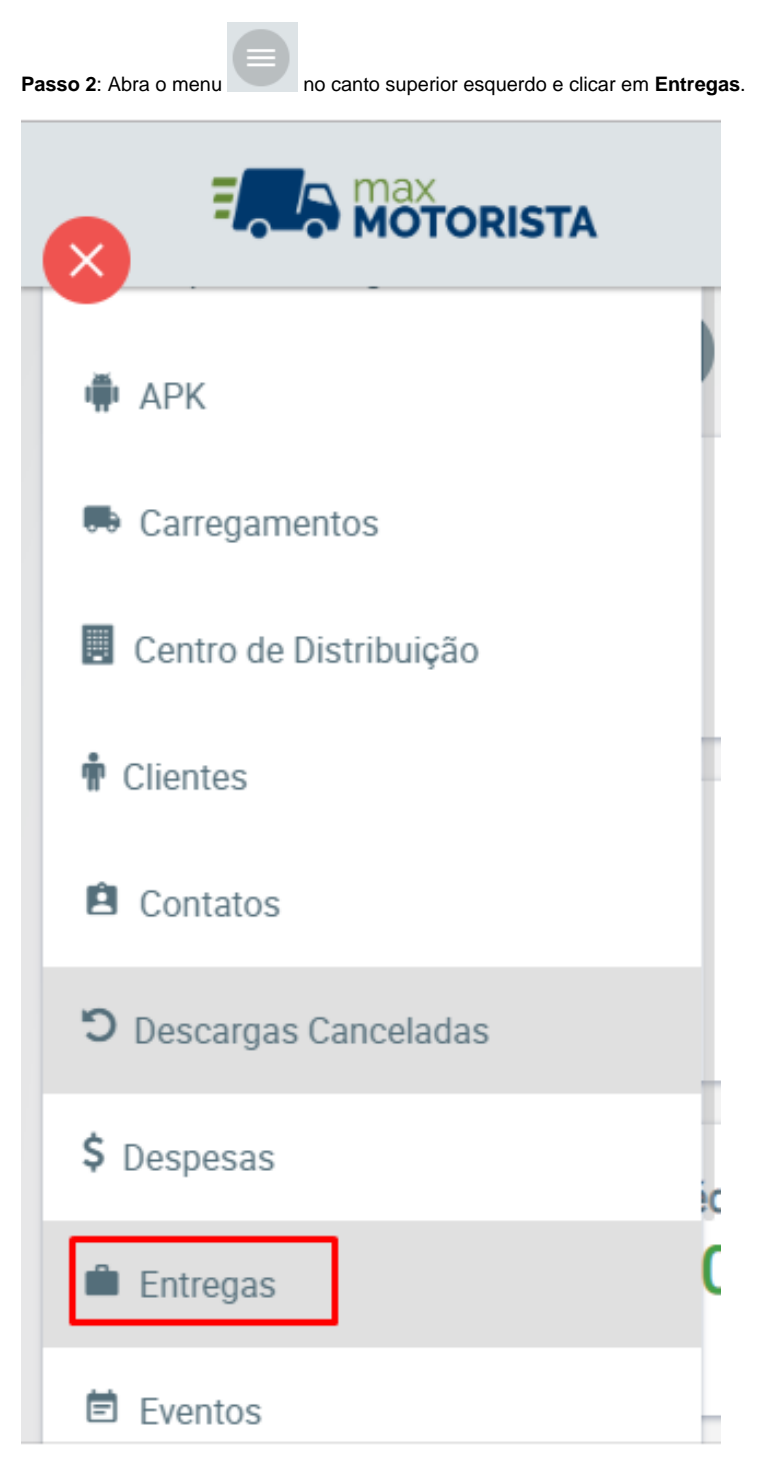

**Passo 3:** Coloque o número do carregamento/entrega no respectivo campo.

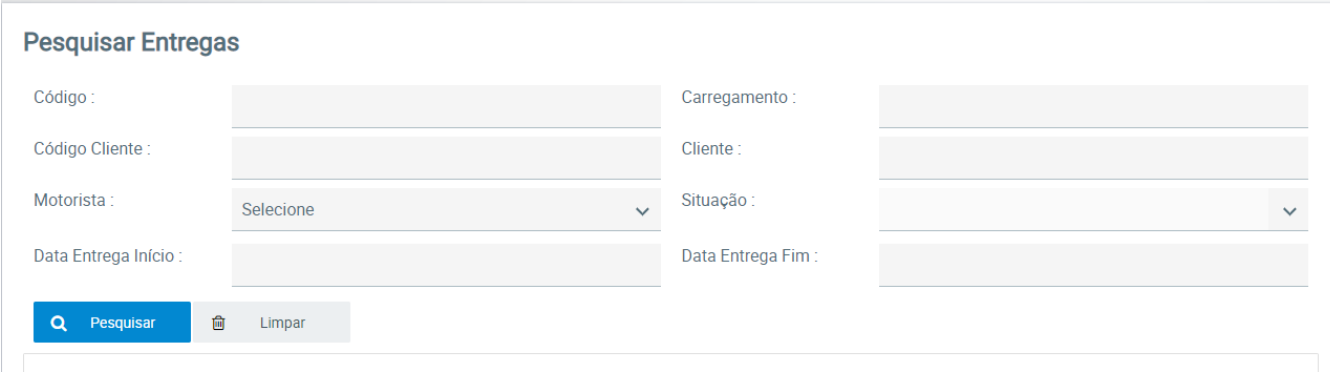

**Passo 4:** O campo **Subiu aparelho** é preenchido com a informação de data e hora que o motorista recebeu o carregamento/entregas no aparelho.

| (1 of 114) ( $\kappa$ ) ( $\kappa$ ) 2 3 4 5 6 7 8 9 10 ( $\kappa$ ) ( $\gg$ ) |                         |                                                |                                                |                   |                  |                |                    |       |
|--------------------------------------------------------------------------------|-------------------------|------------------------------------------------|------------------------------------------------|-------------------|------------------|----------------|--------------------|-------|
| Entrega $\sim$                                                                 | Carregamento $\diamond$ | Motorista $\diamond$                           | Cliente $\diamond$                             | Situação ◇        | Município        | Data Entrega ♦ | Subiu Aparelho ☆   | Ações |
| 8163                                                                           | 1385                    | <b>ELISMAR CARLOS</b><br><b>GOMES DE SOUZA</b> | 18466 / CHURRASCARIA<br>E PIZZARIA CANDEEIRO   | <b>PENDENTE</b>   | <b>GOIANIA</b>   |                | 10/01/2019 - 10:32 | m     |
| 8164                                                                           | 1385                    | <b>ELISMAR CARLOS</b><br><b>GOMES DE SOUZA</b> | 1955 / COLONIAL<br><b>BISCOITOS</b>            | <b>PENDENTE</b>   | <b>GOIANIA</b>   |                | 10/01/2019 - 10:32 | Œ     |
| 8165                                                                           | 1388                    | <b>DOUGLAS FERNANDO</b><br><b>BRUZACA CRUZ</b> | 19932 / MERCEARIA<br><b>BITENCOURT</b>         | <b>FINALIZADA</b> | CATALAO          |                | 03/09/2018 - 12:11 | Ħ     |
| 8166                                                                           | 1388                    | <b>DOUGLAS FERNANDO</b><br><b>BRUZACA CRUZ</b> | 21033 / PANIFICADORA<br><b>GOIANDIRA</b>       | <b>PENDENTE</b>   | <b>GOIANDIRA</b> |                | 08/03/2019 - 09:52 | Œ     |
| 8167                                                                           | 1370                    | JOSE ANTONIO DE<br>SOUZA SILVA                 | 15374 / SUPER SOUZA                            | <b>PENDENTE</b>   | <b>GOIAS</b>     |                |                    | m     |
| 8168                                                                           | 1385                    | <b>ELISMAR CARLOS</b><br><b>GOMES DE SOUZA</b> | 509 / PRO BRAZILIAN<br><b>CENTRO</b>           | <b>PENDENTE</b>   | <b>GOIANIA</b>   |                | 10/01/2019 - 10:32 | 'n    |
| 8169                                                                           | 1387                    | <b>ROGERIO JESUS</b><br><b>MEDEIROS</b>        | 15797 / BOLOS<br><b>ALPHAVILLE</b>             | <b>PENDENTE</b>   | <b>GOIANIA</b>   |                | 17/12/2018 - 09:56 | Œ     |
| 8170                                                                           | 1370                    | JOSE ANTONIO DE<br>SOUZA SILVA                 | 18092 / PADARIA E<br><b>CONFEITARIA KI PAO</b> | <b>PENDENTE</b>   | <b>JUSSARA</b>   |                |                    | п     |

## Observação:

Caso o campo **Subiu aparelho** não esteja preenchido, significa que a entrega/carregamento não subiu para o aparelho.

Artigo sugerido pelo analista Daniel Cavalcante.

Ainda tem dúvidas? Nos [envie uma solicitação](http://suporte.maximasist.com.br/)